## **Drucken**

Das Hochschulrechenzentrum stellt allen [Mitgliedern und Angehörigen der Jade Hochschule](https://hrz-wiki.jade-hs.de/de/hrz/org/regulations) verschiedene Geräte zum Drucken bereit.

Das Hochschulrechenzentrum konfiguriert die von

- den Fachbereichen
- den Zentralen Einrichtungen
- der Verwaltung

beschafften Drucker im Netzwerk und stellt diese den Angehörigen der Hochschule nach deren Vorgaben zur Verfügung.

Zur Nutzung müssen Sie sich Ihren Drucker auf Ihrem PC einrichten, vgl.

- [Einrichtung: Microsoft Windows](https://hrz-wiki.jade-hs.de/de/tp/printing/microsoft-windows)
- [Einrichtung: Apple macOS](https://hrz-wiki.jade-hs.de/de/tp/printing/apple-macos)
- [Einrichtung: Ubuntu Linux](https://hrz-wiki.jade-hs.de/de/tp/printing/ubuntu-linux)

Des Weitern befinden sich auf dem gesamten Campus zum drucken, kopieren und scannen [Multifunktionsgeräte](https://hrz-wiki.jade-hs.de/de/tp/mfd/start).

From: <https://hrz-wiki.jade-hs.de/> - **HRZ-Wiki**

Permanent link: **<https://hrz-wiki.jade-hs.de/de/tp/printing/start>**

Last update: **2024/09/04 11:28**

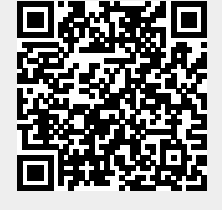